## **Fehlermeldungen vom Digitalbedienungen (E2)**

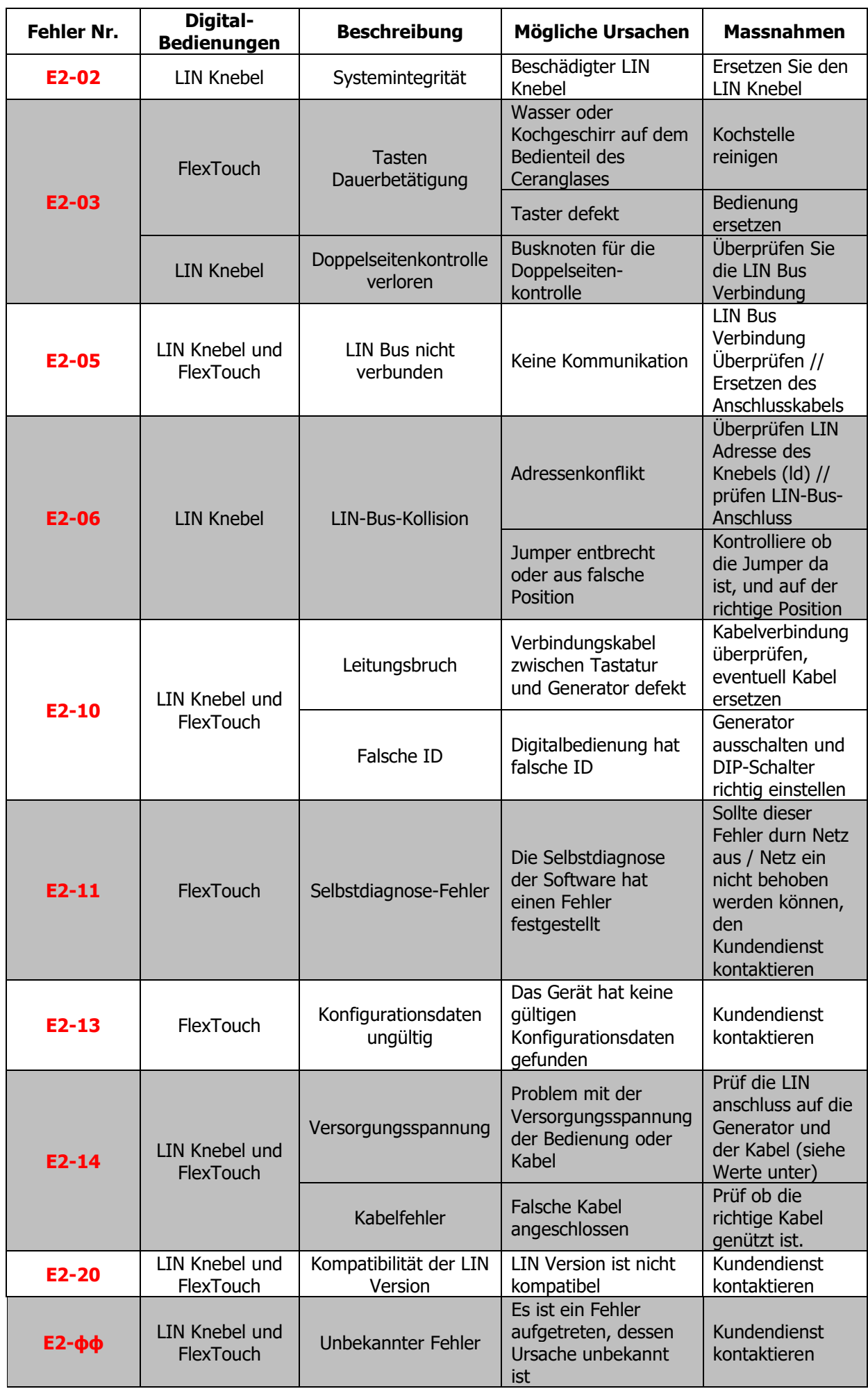

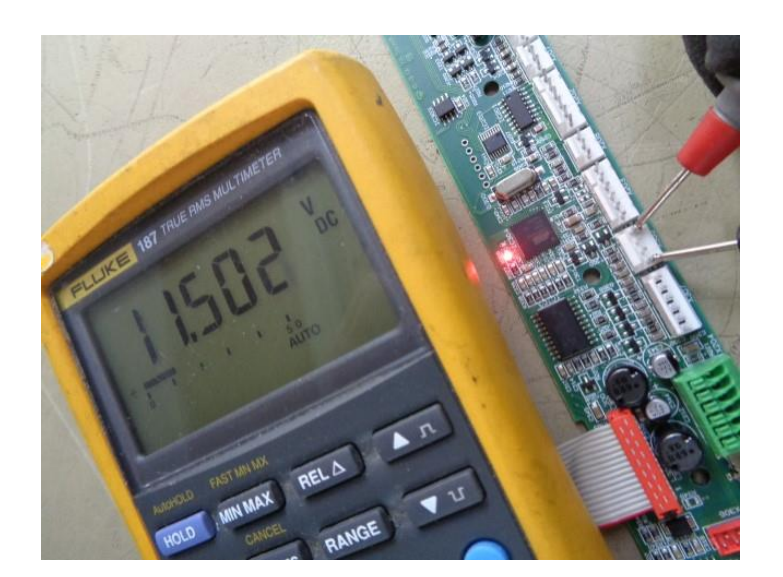

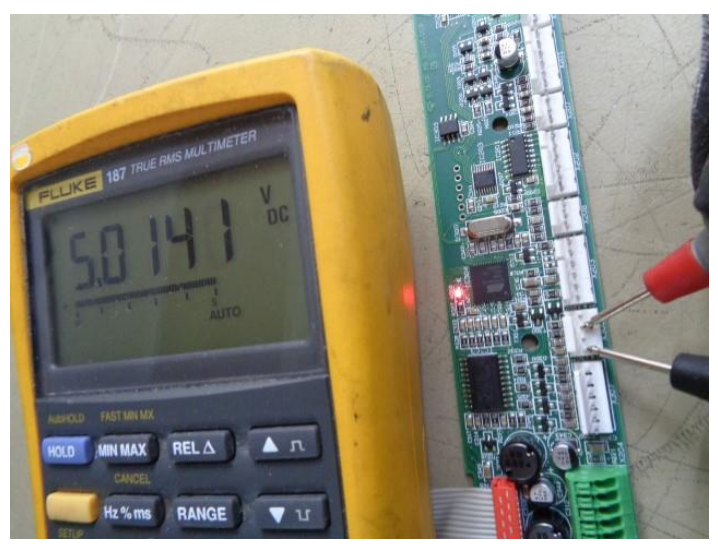

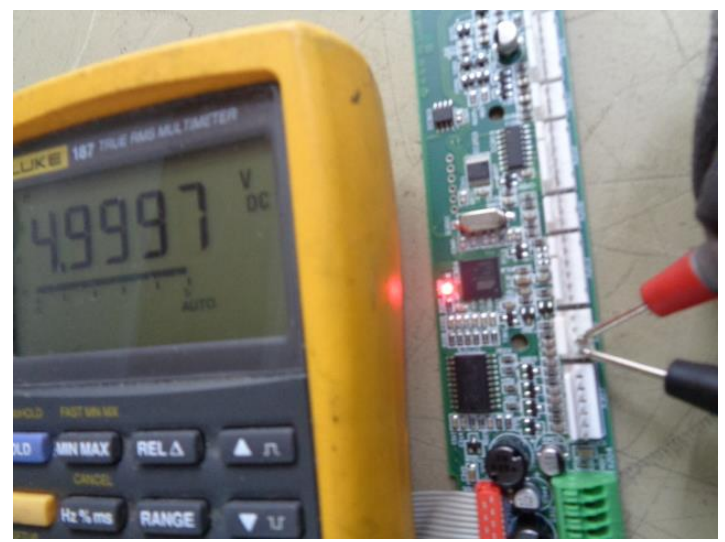